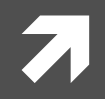

### **Computer Systems and Networks**

ECPE 170 - Jeff Shafer - University of the Pacific

# **MIPS Assembly** (Functions)

# Lab Schedule

#### **Activities**

- ! **Monday'**
	- **7** Discuss: MIPS Functions
	- $7$  Lab 11

#### ! **Wednesday**

- **7** Discuss:
	- **7** MIPS random numbers
	- **1** MIPS floating-point sqrt()
- $7$  Lab 11

#### ! **Friday'**

 $7$  Lab 11

#### Assignments Due

- 7 Sunday Apr 14th
	- **7** Lab 11 due by 11:59pm
- **7 Wednesday Apr 24th** 
	- **7** Lab 12 due by 11:59pm

#### **MIPS Functions**

!

### Function Requirements?

#### $\sqrt{7}$  **What happens when we call a function?**

- 1. Save function arguments in standard location where function can find them
- 2. Save current program location to return to later (the "Program Counter" register)
- 3. Jump to the function location
- 4. Function runs using saved arguments
- 5. Function produces output (return value) and saves it in standard location
- 6. Jump to original program location (return)
	- 1. Technically, +1 instruction

### Function Requirements

- **7 Can a function change local variables of its calling** function?
- **T** No! The function operates in its own "bubble"
- **7 What happens if the function changes \$s0 which was also used by the calling function?**
- $\blacktriangleright$  Problem! Your function has corrupted the calling function

### Functions in Assembly

In assembly, you must do all the background work for functions that the compiler did automatically in a higher level language

Functions still allow for **code re-use** (good!), but they're not as trivial as in C or C++

# Registers)

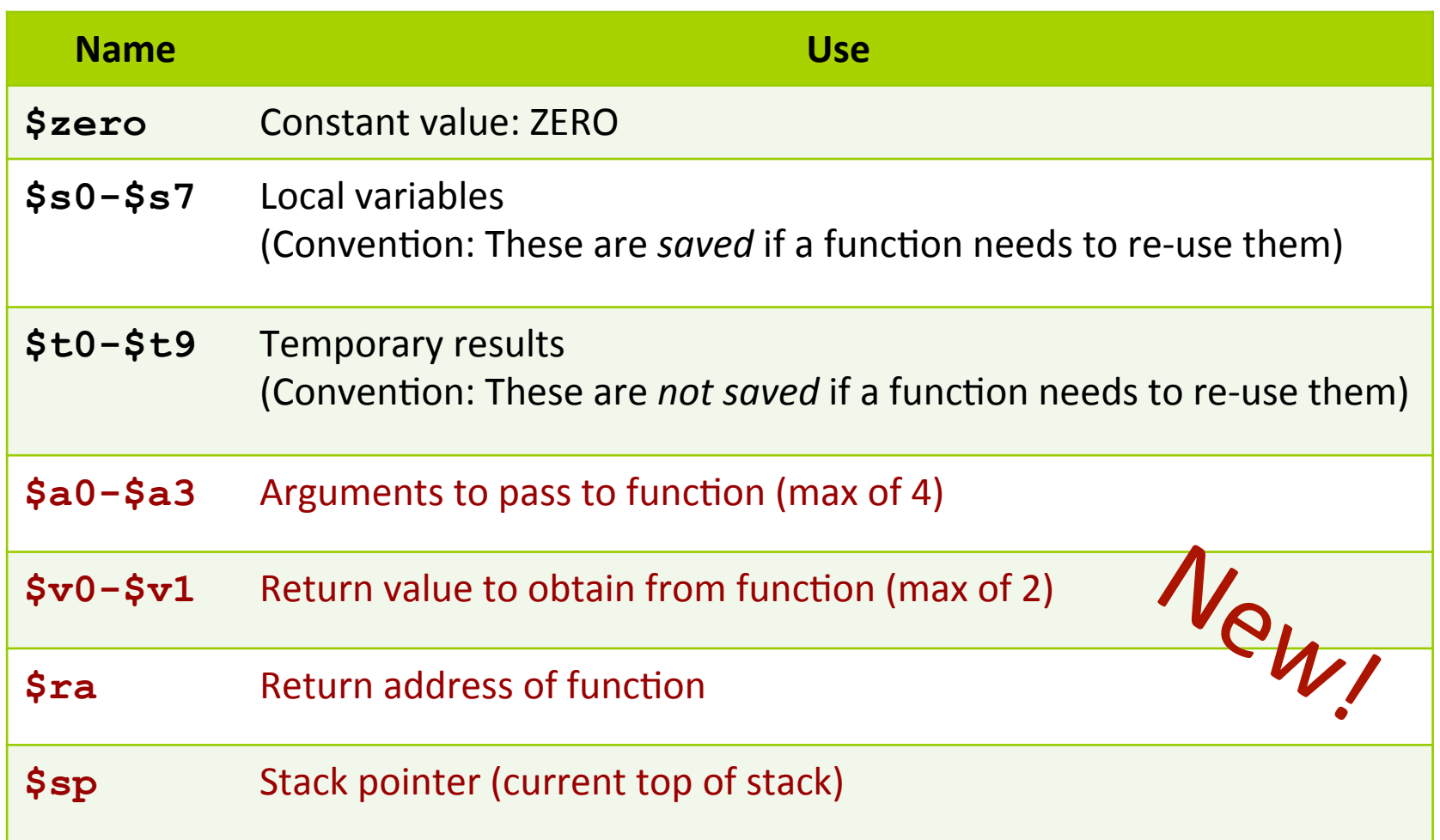

# More Jumps

**8'**

#### **7** Jump and Link

(side effect:  $$ra$  stores address of next instruction)

**jal** <destination>

Use this to *call* a function!

#### **7** Jump Register

(destination address is stored in  $\langle$ reg1>

**jr** <reg1>

Use this to *return from* a function!

### Task : Write Code

```
#include <stdio.h>
```

```
int function (int a) ;
```

```
int \text{main}()
```

```
int x=5:
int y;
```

```
y = function(x);
```

```
printf ("y=%i\n", y);
```

```
return 0:
```

```
int function (int a)
```

```
return 3*at+5;
```
- Place arguments 7 in  $$a0-$a3$
- Place return values 71  $in$   $$v0-$v1$
- Return address saved 71 automatically in \$ra
- Ignore the stack for this 7 example. (Thus, the function will destroy registers used by calling function)

```
# Simple routine to demo functions 
# NOT using a stack in this example. 
# Thus, the function does not preserve values 
# of calling function! 
                # ------------------------------------------------------------------ 
       .text 
       .globl main 
main: 
       # Register assignments 
       $50 = x# $s1 = y 
       # Initialize registers 
       lw $s0, x # Reg $s0 = xlw \sin y + \sec \sin y = y# Call function 
       move $a0, $s0 # Argument 1: x ($s0) 
       jal fun # Save current PC in $ra, and jump to fun 
       move $sl, $v0 # Return value saved in $v0. This is y ($s1)
       # Print msg1 
       li $v0, 4 # print string syscall code = 4
       la $a0, msq1
       syscall
       # Print result (y) 
       li $v0,1 # print int syscall code = 1
       move $a0, $s1 # Load integer to print in $a0
       syscall
       # Print newline 
       li $v0, 4 # print string syscall code = 4
       la $a0, lf 
       syscall
       # Exit 
       li $v0,10 # exit 
       syscall
                                                                         # ------------------------------------------------------------------ 
                                                                                # FUNCTION: int fun(int a) 
                                                                                # Arguments are stored in $a0 
                                                                                # Return value is stored in $v0 
                                                                                # Return address is stored in $ra (put there by jal instruction) 
                                                                                # Typical function operation is: 
                                                                         fun: # Do the function math 
                                                                               li $s0, 3 
                                                                                mul $s1, $s0, $a0 \t # s1 = 3*§a0 \t (i.e. 3* a)addi $s1,$s1,5 # 3*a+5
                                                                                # Save the return value in $v0 
                                                                                move $v0,$s1 
                                                                                # Return from function 
                                                                                jr $ra # Jump to addr stored in $ra
                                                                         # ------------------------------------------------------------------ 
                                                                                # Start .data segment (data!) 
                                                                                .data 
                                                                         x: .word 5 
                                                                         y: .word 0 
                                                                         msg1: \nasciz "y="" \n1f: \nasciz"lf: .asciiz "\n"
```
# **Preserving Registers**

- **7 What if we don't want to destroy registers used by** the calling function?
- **T** Need to save those registers somewhere while our function runs (like memory!)
- **A** A stack is a good structure for this

- $\sqrt{ }$  Stack is a data structure stored in memory
- **7** \$sp ("Stack Pointer") points to top of stack
	- **7** But stack grows **down** in memory!
- **7** Example
	- $\lambda$  Push 4 to stack
	- **7** Push 5 to stack
	- $\sqrt{7}$  Pop (5 from stack)
	- $\sqrt{7}$  Pop (4 from stack)

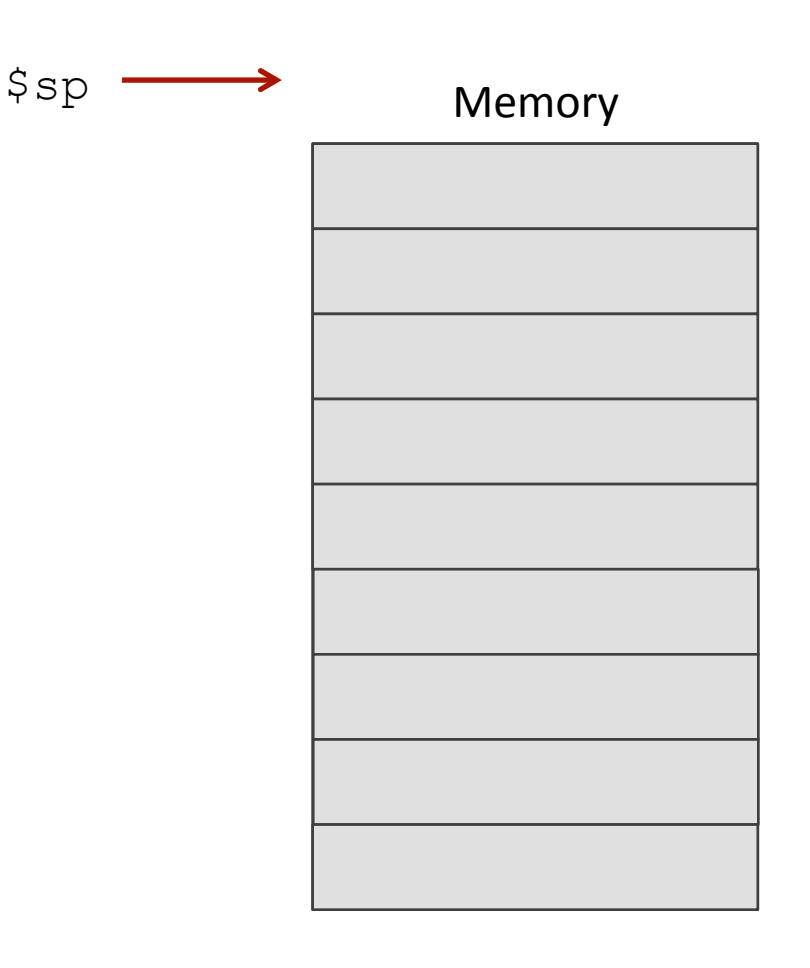

- $\sqrt{ }$  Stack is a data structure stored in memory
- **7** \$sp ("Stack Pointer") points to top of stack
	- **7** But stack grows **down** in memory!
- **7** Example
	- $\lambda$  Push 4 to stack
	- **7** Push 5 to stack
	- $\sqrt{7}$  Pop (5 from stack)
	- $\sqrt{7}$  Pop (4 from stack)

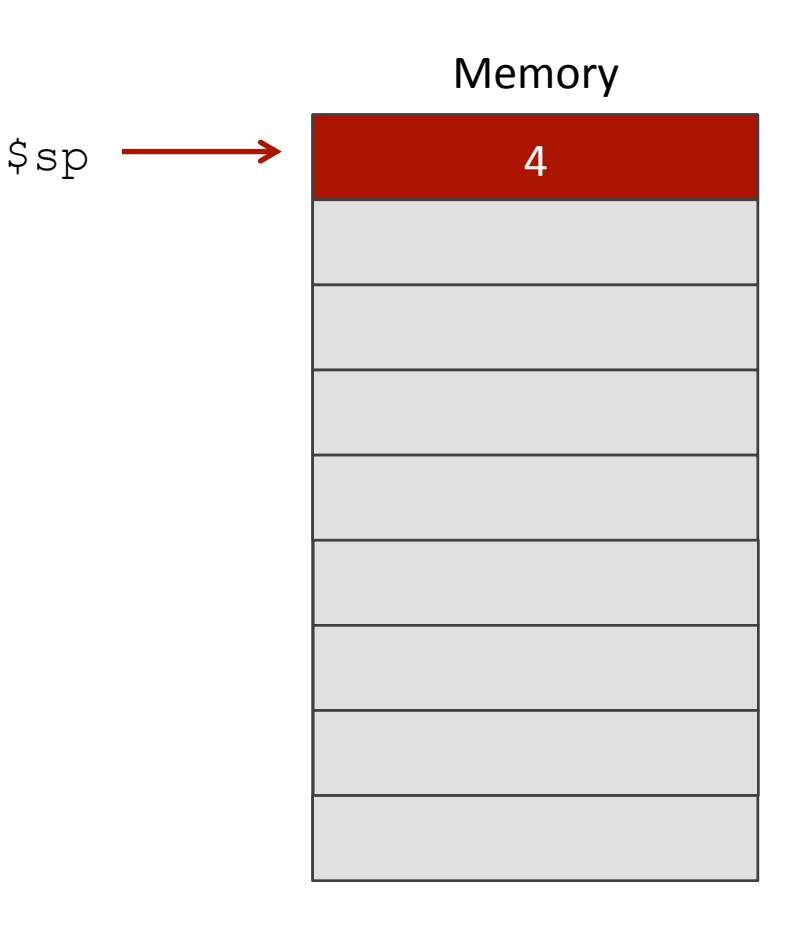

- $\sqrt{ }$  Stack is a data structure stored in memory
- **7** \$sp ("Stack Pointer") points to top of stack
	- **7** But stack grows **down** in memory!
- **7** Example
	- $\lambda$  Push 4 to stack
	- 7 Push 5 to stack
	- $\pi$  Pop (5 from stack)
	- $\sqrt{7}$  Pop (4 from stack)

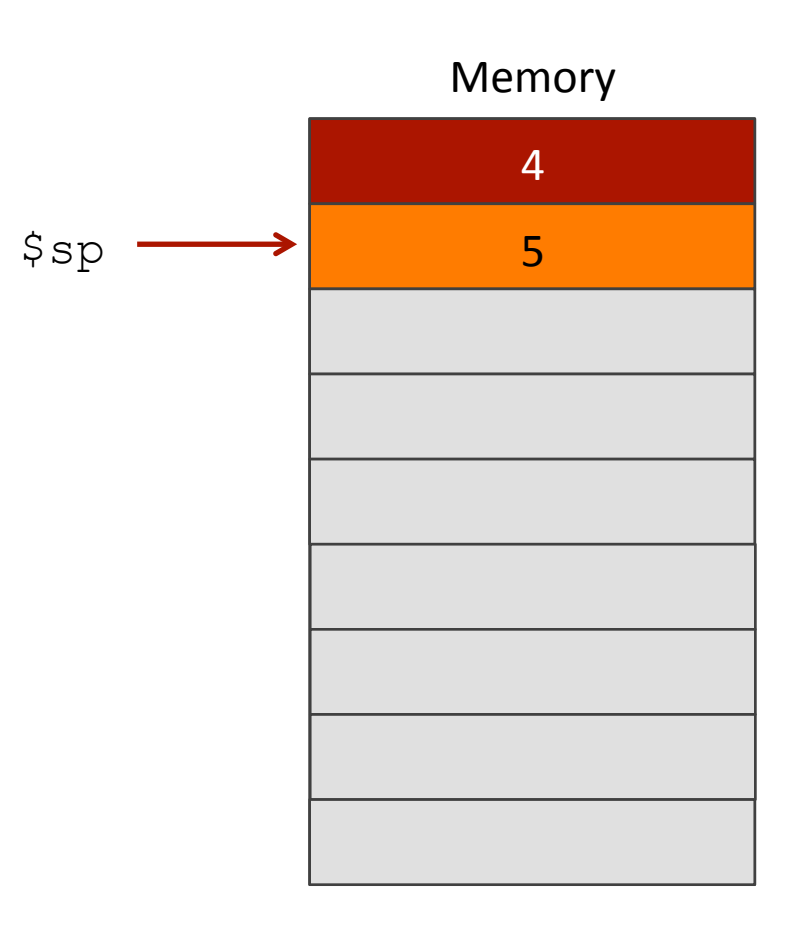

- $\sqrt{ }$  Stack is a data structure stored in memory
- **7** \$sp ("Stack Pointer") points to top of stack
	- **7** But stack grows **down** in memory!
- **7** Example
	- $\lambda$  Push 4 to stack
	- **7** Push 5 to stack
	- $\sqrt{7}$  Pop (5 from stack)
	- $\sqrt{7}$  Pop (4 from stack)

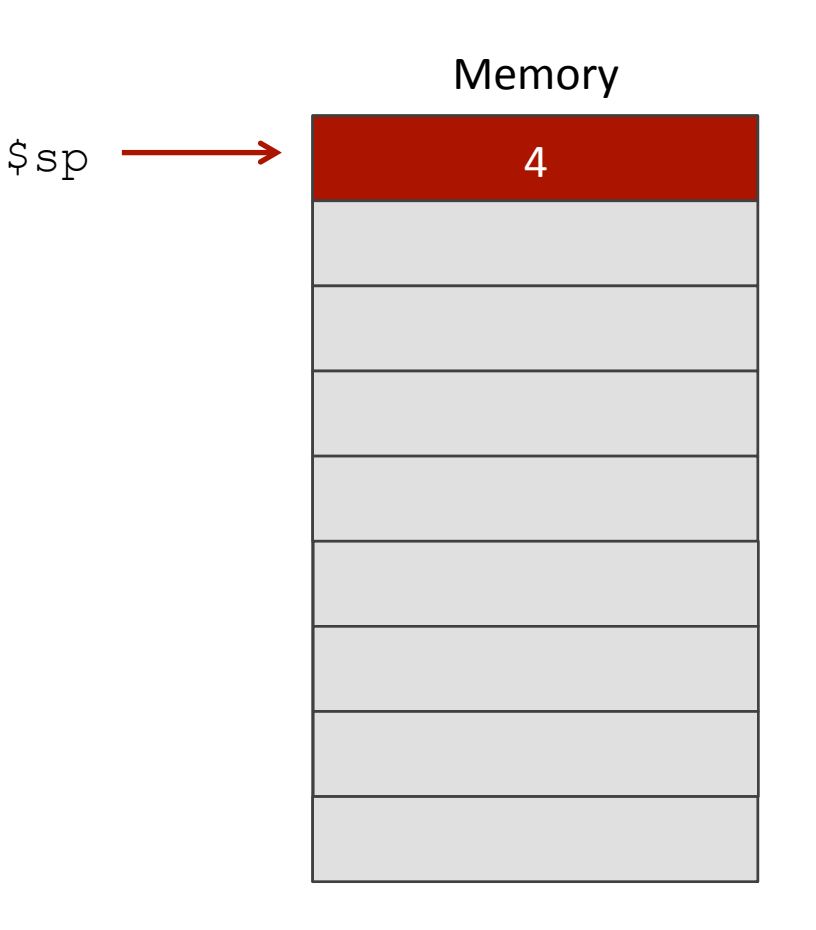

- $\sqrt{ }$  Stack is a data structure stored in memory
- **7** \$sp ("Stack Pointer") points to top of stack
	- **7** But stack grows **down** in memory!
- **7** Example
	- $\lambda$  Add 4 to stack
	- **7** Add 5 to stack
	- ! Pop!
	- ! Pop!

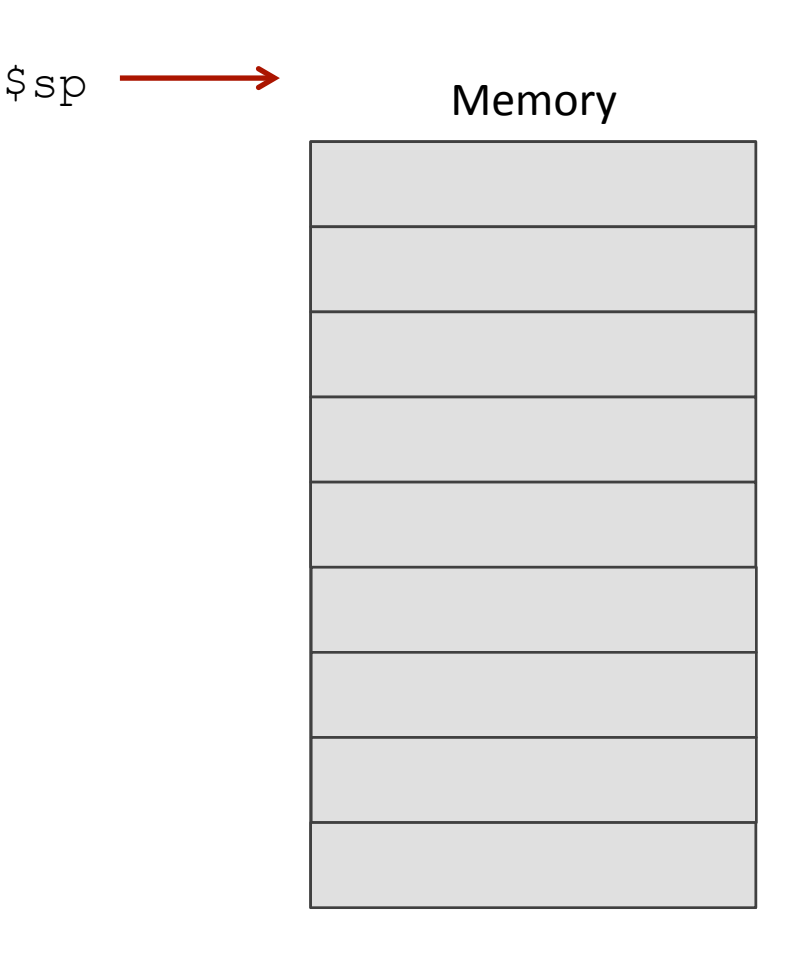

**17'**

#### **7 How would we modify previous solution to use a stack?'**

```
18'
# ------------------------------------------------------------------ 
       # FUNCTION: int fun(int a) 
       # Arguments are stored in $a0 
       # Return value is stored in $v0 
       # Return address is stored in $ra (put there by jal instruction) 
       # Typical function operation is: 
fun: # This function overwrites $s0 and $s1 
       # We should save those on the stack 
       # This is PUSH'ing onto the stack 
       addi $sp,$sp,-4 # Adjust stack pointer 
       sw $s0,0($sp) # Save $s0 
       addi $sp,$sp,-4 # Adjust stack pointer 
       sw $s1,0($sp) # Save $s1 
       # Do the function math 
       mul $s1, $s0, $a0 \t # s1 = 3*§a0 \t (i.e. 3* a)addi $s1, s51, 5 # 3*at5# Save the return value in $v0 
       # Restore saved register values from stack in opposite order 
       # This is POP'ing from stack 
                             lw $s1,0($sp) # Restore $s1 
       addi $sp,$sp,4 # Adjust stack pointer 
       lw $s0,0($sp) # Restore $s0 
       addi $sp,$sp,4 # Adjust stack pointer
```

```
# Return from function 
jr $ra # Jump to addr stored in $ra
```
# Start .data segment (data!)

# ------------------------------------------------------------------

```
.data 
x: .word 5 
y: .word 0 
msg1: \int.asciiz "y="
       lf: .asciiz "\n"
```
li \$s0, 3

move \$v0,\$s1

li \$v0,10 # exit

# Simple routine to demo functions # NOT using a stack in this example.

# Register assignments

# Initialize registers

# Call function

# Print msg1

syscall

syscall

syscall # Exit

syscall

la \$a0, msq1

# Print result (y)

# Print newline

la \$a0, lf

 $lw$   $$s0, x$  # Reg  $$s0 = x$ lw  $$sl, v$  # Reg  $$sl = y$ 

move \$a0, \$s0 # Argument 1: x (\$s0)

jal fun # Save current PC in \$ra, and jump to fun move  $$sl, $v0$  # Return value saved in  $$v0$ . This is y (\$s1)

li  $$v0, 4$  # print string syscall code = 4

li  $$v0,1$  # print int syscall code = 1 move \$a0, \$s1 # Load integer to print in \$a0

li  $$v0, 4$  # print string syscall code = 4

# of calling function!

.text

main:

.globl main

 $$S50 = x$  $#$  \$s1 = y

# Thus, the function does not preserve values

# ------------------------------------------------------------------